### Want to implement a custom operation (model) in FEDOT?

#### FEDOT [FRAMEWORK](https://github.com/nccr-itmo/FEDOT)

**Follow me ;)**

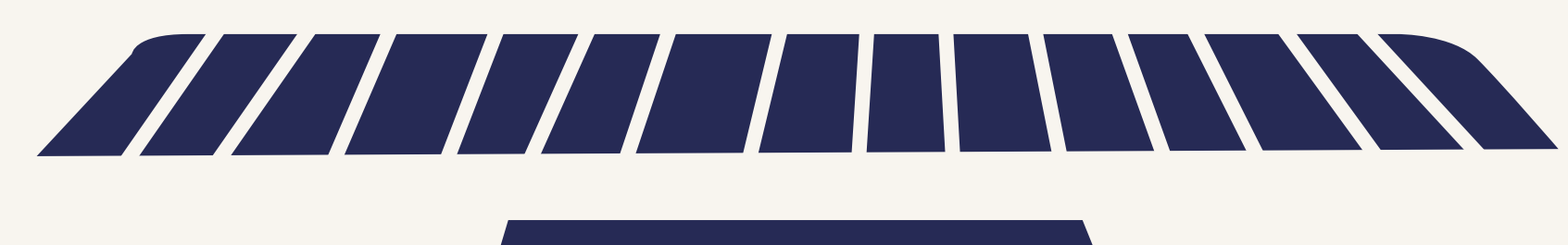

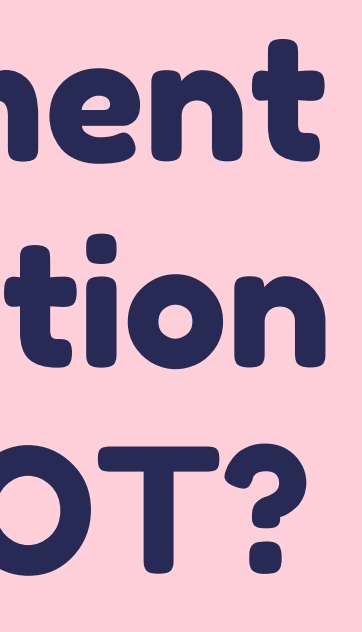

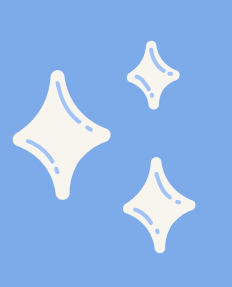

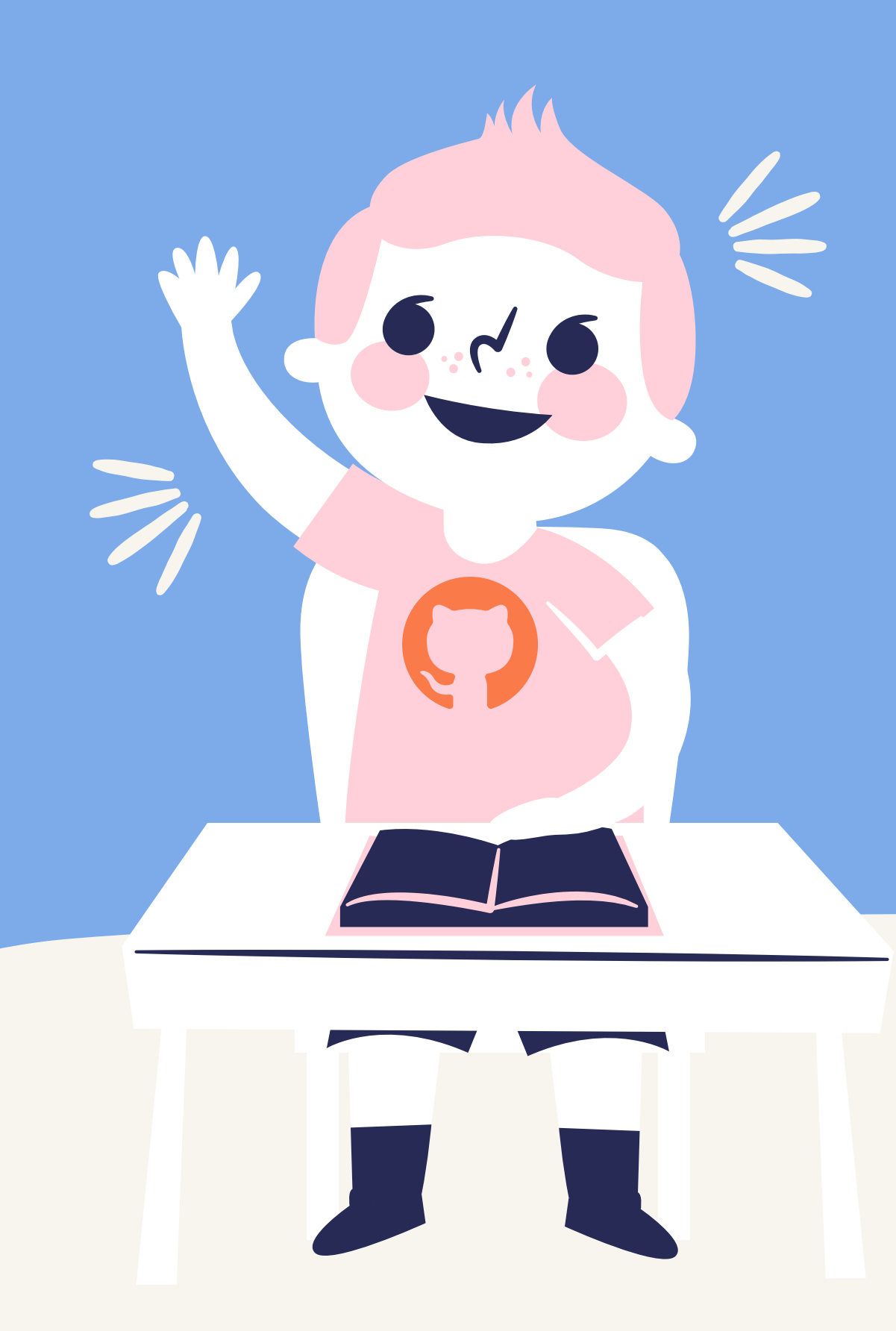

## FIRST, LET'S REMEMBER

#### **All the contributions to the master branch can be made**

**only via pull request**

Therefore, Create a new branch from the master branch and start working!

#### **FEDOT user abstractions**

#### PIPELINE

This is a set of several models or preprocessing methods that are contained in a single structure

#### NODE

A container in which the operation is placed. A single node can contain only one operation

Pipeline consists of nodes (one or more)

Node contains operation

#### **OPERATION**

A machine learning model or preprocessing operation or statistical models

The model you call e.g. from sklearn

#### **Operation**

Model and Opertion classes

**Pipeline**

Pipeline class

#### **Node**

PrimaryNode and SecondaryNode classes

### FEDOT consists of several layers **FEDOT developer abstractions**

#### **EvaluationStrategy**

There are many of them. This allows you to use models from different libraries. Also, all strategies are divided into types of tasks to be solved, such as classification and regression

#### **Implementation**

"Lowest Asbstraction". These are our models and preprocessing realisations. If you want to implement your own, you're right here.

# What I can use as a template?

**Answer: To implement a custom "Implementation" , use an abstract class DataOperationImplementation for data preprocessing and a ModelImplementation class to create your own models**

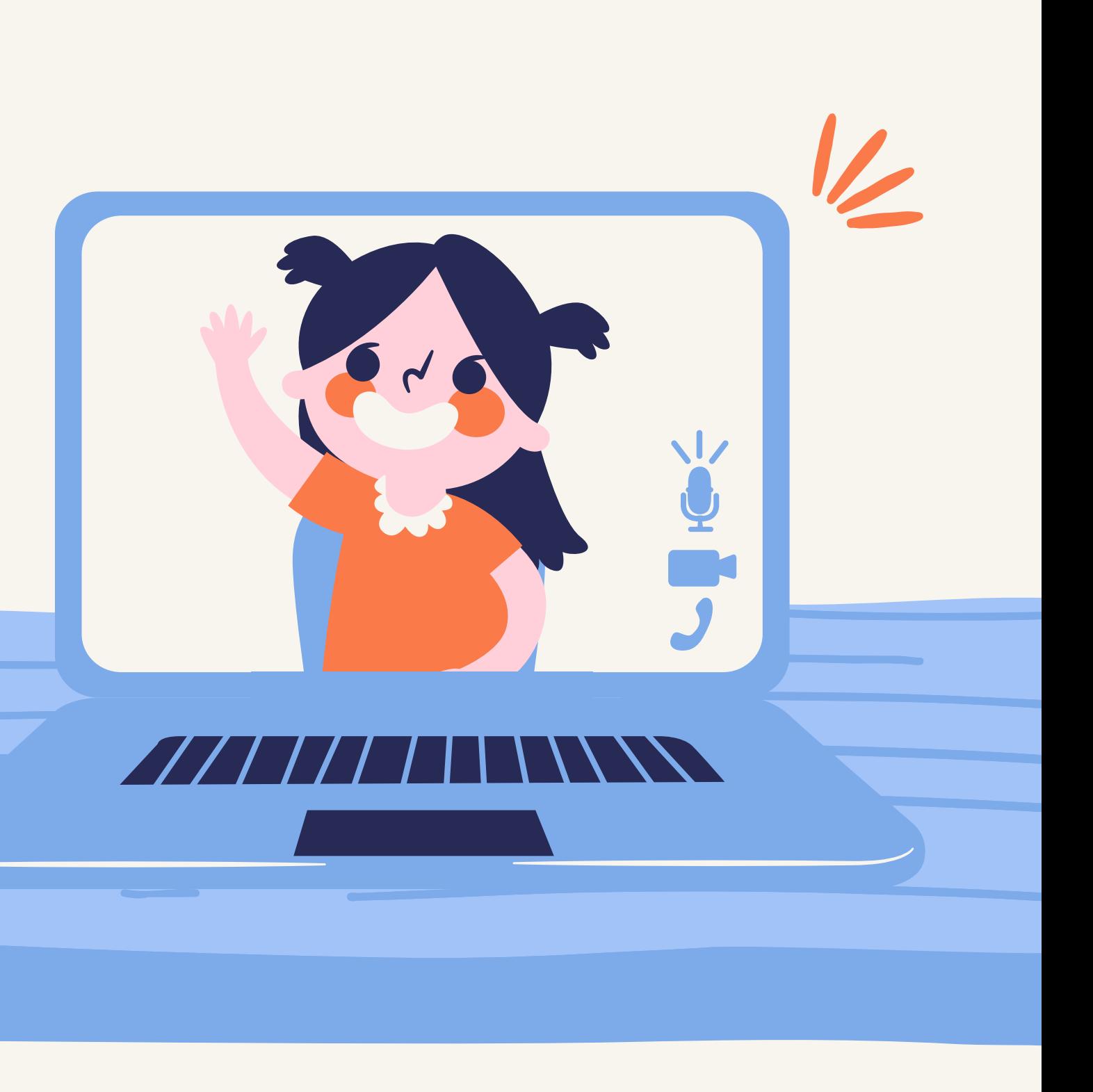

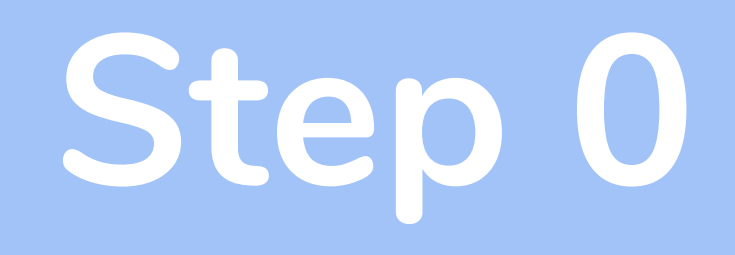

### Implementing your custom model or data processing operation

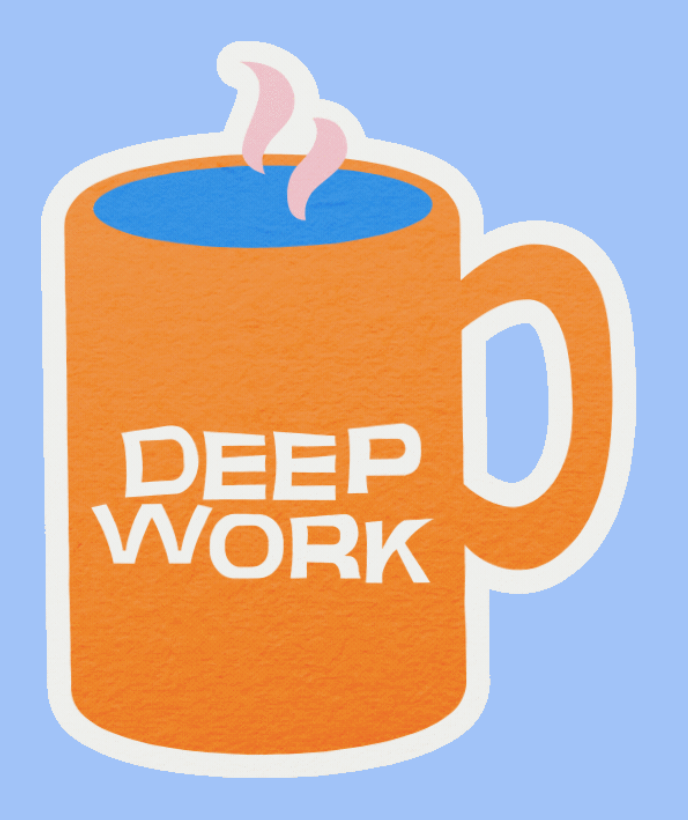

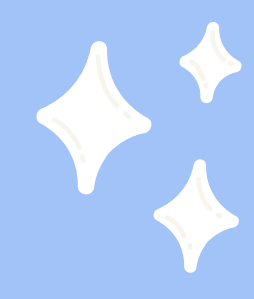

**What to do when the custom model has been implemented** That's great, you've done so much already!

#### **Step 1**

**Choose an appropriate strategy to which your operation should correspond to**

It could be, for example: CustomClassificationStrategy CustomClassificationPreprocessingStrategy CustomRegressionPreprocessingStrategy CustomRegressionStrategy CustomTsForecastingStrategy CustomTsTransformingStrategy

#### **Step 2**

#### **The operation must be included in the repository**

You need to think of a short name for the opertaion and put it into a json file with the repository

If you want your operation to tune well, don't forget to take care of the hyperparameters

### DON'T FORGET

#### **Step 3**

Write the default hyperparameters in the json file

**Step 4**

Enter hyperparameter intervals in the get\_operation\_parameter\_range function This is necessary so that the tuner can tune your operation

### CONGRATULATIONS!

#### Your custom operation can now be used in FEDOT

If you have any questions, feel free to contact us This presentation was prepared by Natural Systems [Simulation](https://github.com/ITMO-NSS-team) Team

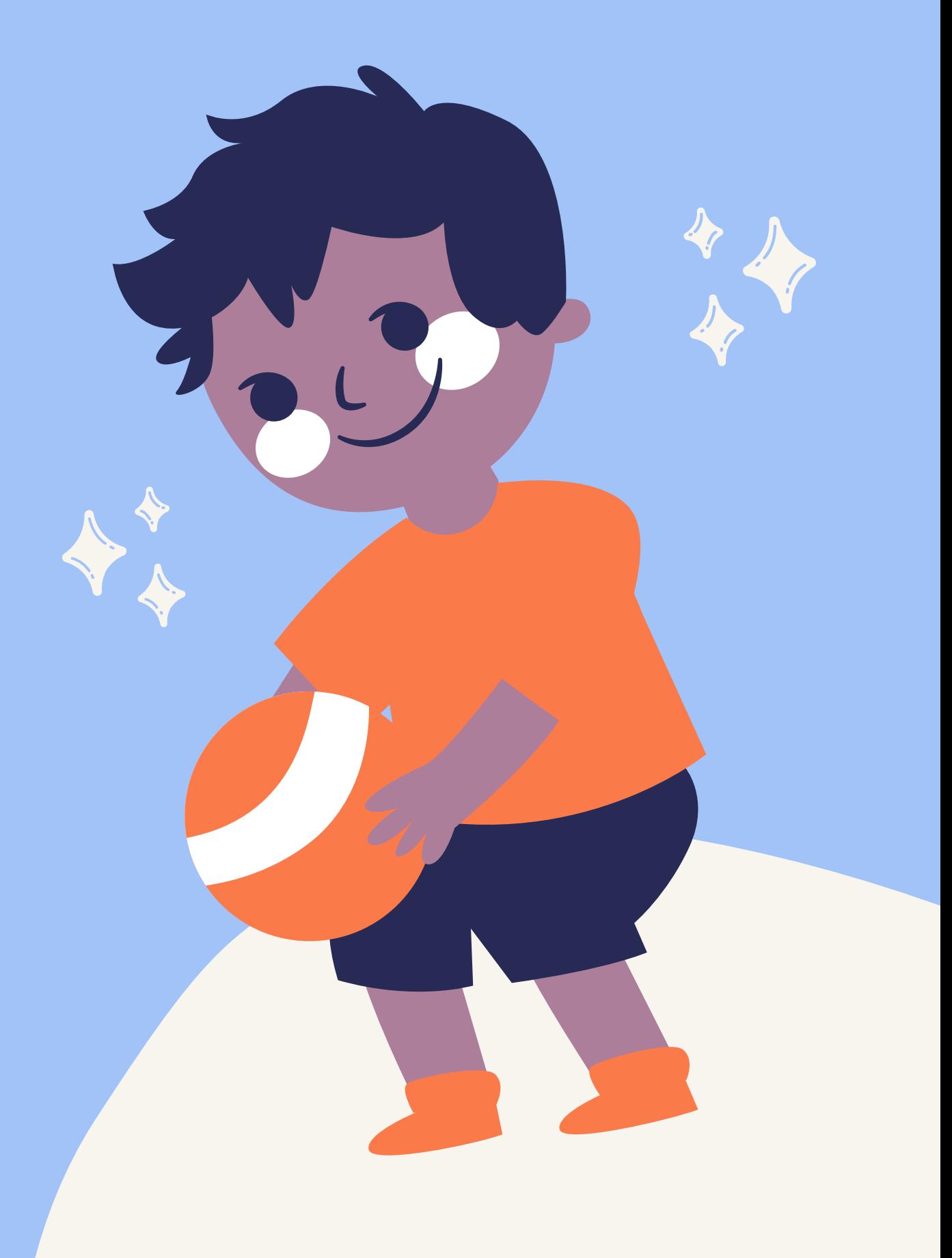

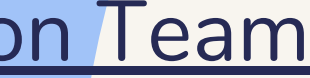

#### **Step 5**

#### Don't forget to write tests for the new functionality!